## ANEXO III - PSAP ILACVN 2023

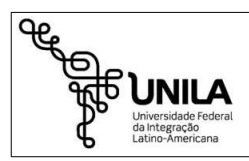

Ministério da Educação Universidade Federal da Integração Latino-Americana Pró-Reitoria de Administração, Gestão e Infraestrutura Seção de Diárias e Passagens

## **PROPOSTA DE CONCESSÃO DE DIÁRIAS E PASSAGENS**

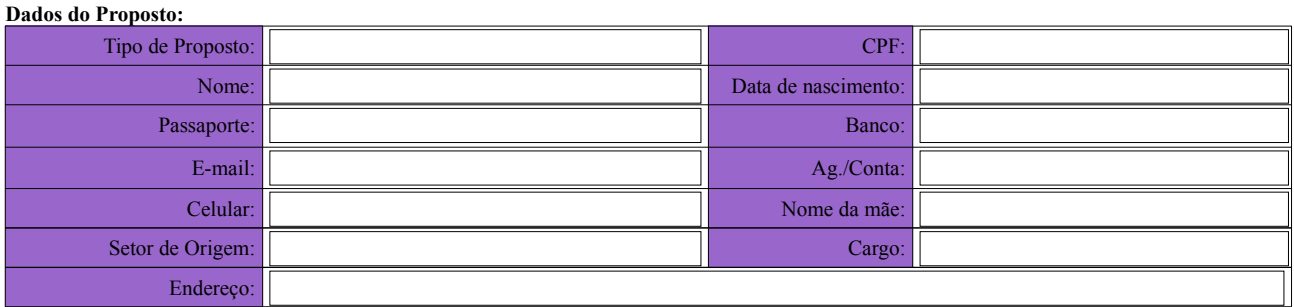

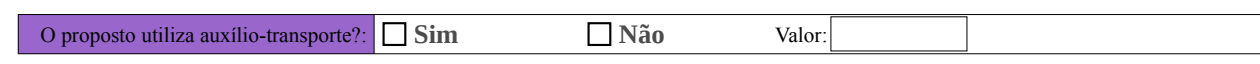

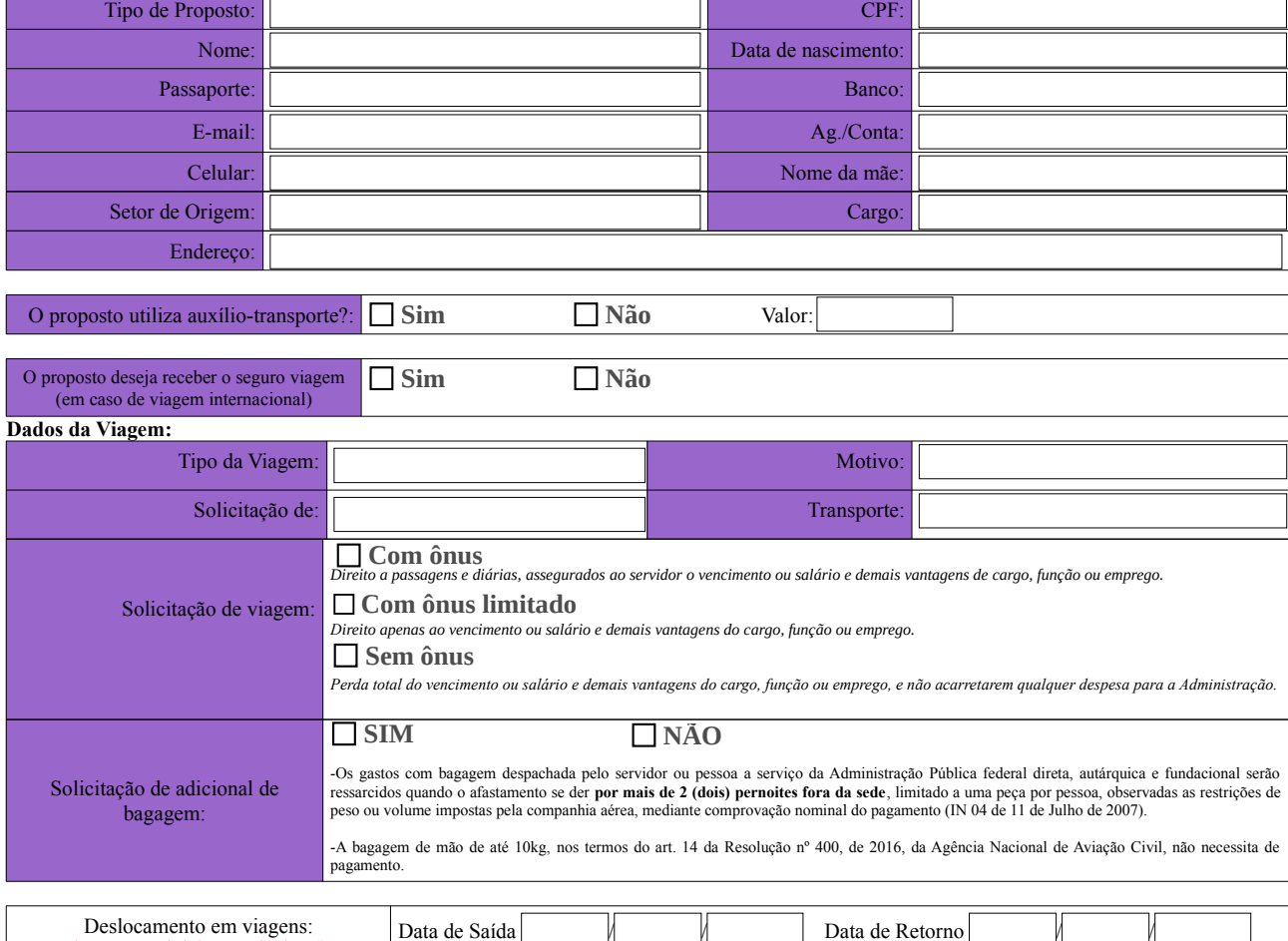

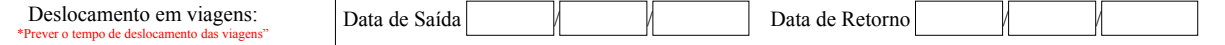

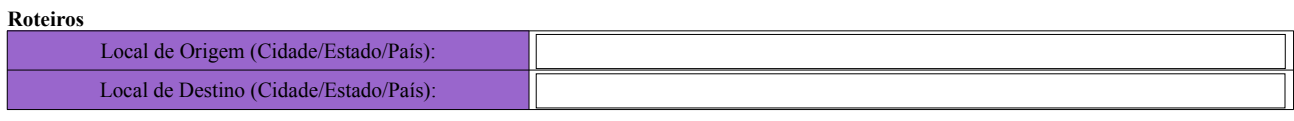

## **Evento**

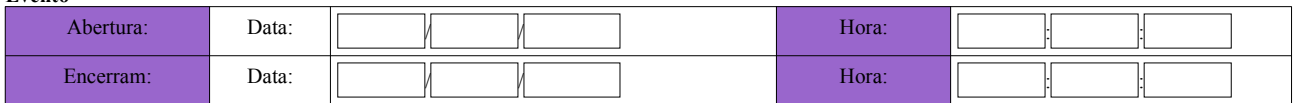

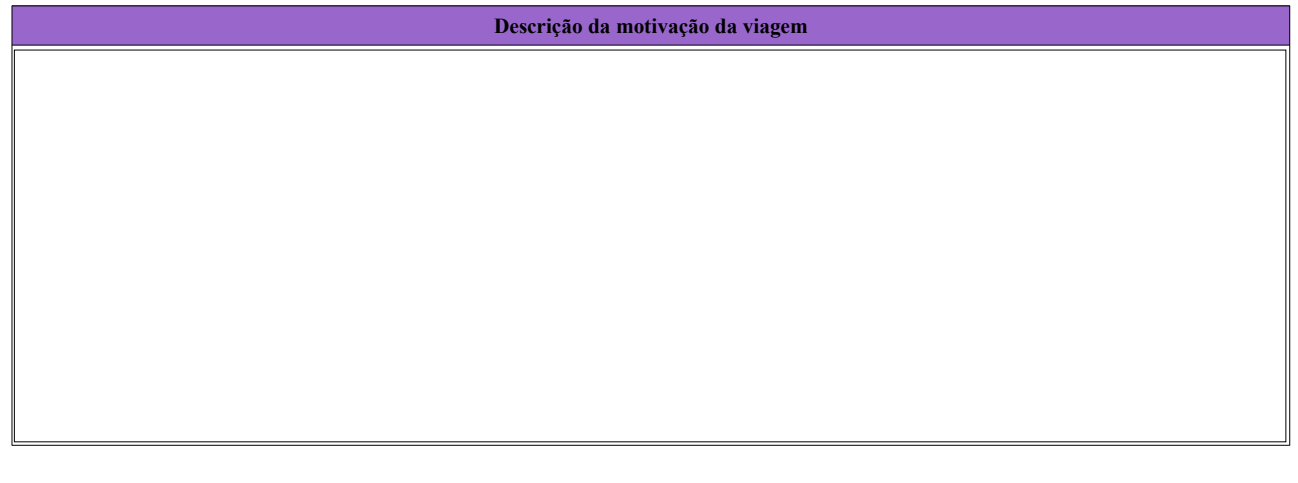

**Justificativa para solicitações com menos de 15 dias (nacionais) ou 20 dias (internacionais)**

**Justificativa para afastamentos por mais de 10 dias**

**Justificativa para necessidade de voo específico / Restrições de horários para embarque**

Foz do Iguaçu, de ... de ... de ... de ... de ... de ... de ... de ... de ... de ... de ... de ... de ... de ... de ... de ... de ... de ... de ... de ... de ... de ... de ... de ... de ... de ... de ... de ... de ... de .

Proposto ou Proponente (SIAPE e assinatura)

Chefe da Unidade Administrativa (SIAPE e assinatura)

## Observações:

1. As propostas de concessão de diárias, sem ou com passagem aérea, para deslocamentos nacionais e internacionais, deverão ser encaminhadas VIA PROCESSO com antecedência mínima de 15 (quinze) dias para a área competente. Caso contrário, só será aceita a solicitação com a justificativa da urgência e a anuência do Reitor. 2. Devem ser anexados ao processo os documentos que possam comprovar a necessidade do deslocamento do servidor ou convidado (convites, aceites, programações, folders e outros).

3. Ao término da viagem, no prazo de 05 dias, a prestação de contas deverá ser juntada ao processo e encaminhada à área competente para registro. (Compõem<br>a prestação de contas: o relatório de viagem, os ORIGINAIS dos comp **de apresentação e participação no evento).** 

4. O valor das diárias e critérios para pagamento podem ser consultados no Decreto 5.992/2006 (nacionais) e Decreto 71.733/73 (internacionais).

**5. Para viagens de CAPACITAÇÃO, o solicitante deverá alterar o Órgão no sistema para Pró-Reitoria de Gestão de Pessoas.**